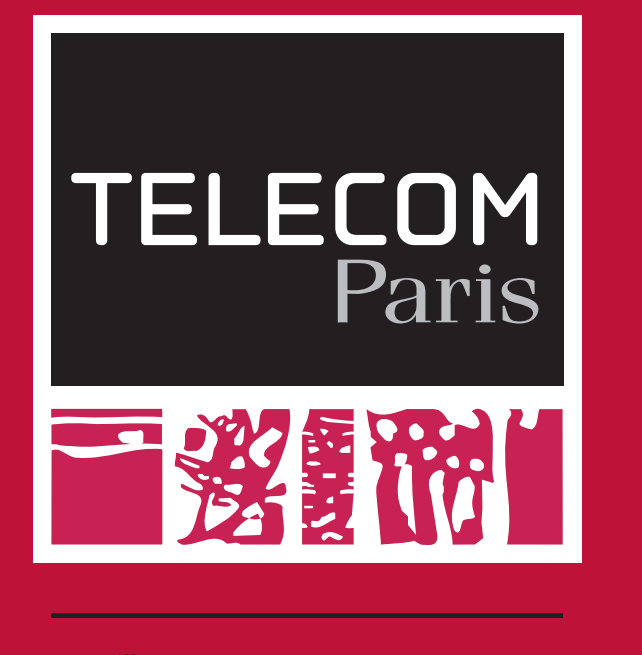

# **Direct Model-Checking of SysML Models**

Alessandro TEMPIA CALVINO<sup>1,2</sup>, Ludovic APVRILLE<sup>1</sup>

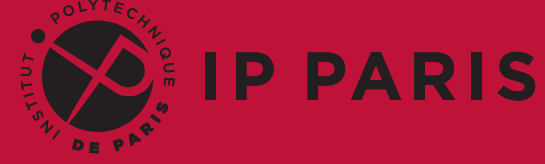

1. LTCI, Telecom Paris, Institut Polytechnique de Paris, Sophia-Antipolis, France 2. Ecole Polytechnique Federale de Lausanne, Lausanne, Switzerland

**Model-checking from SysML**

# **Using an intermediate representation**

- $\blacktriangleright$  Model is first transformed into a formal specification
- $\blacktriangleright$  Formal specification is then fed into an external tool
- $\blacktriangleright$  Results are backtraced to the model
- ▶ UML-to-PN, UML-to-LOTOS, SysML-to-UPPAAL, ...

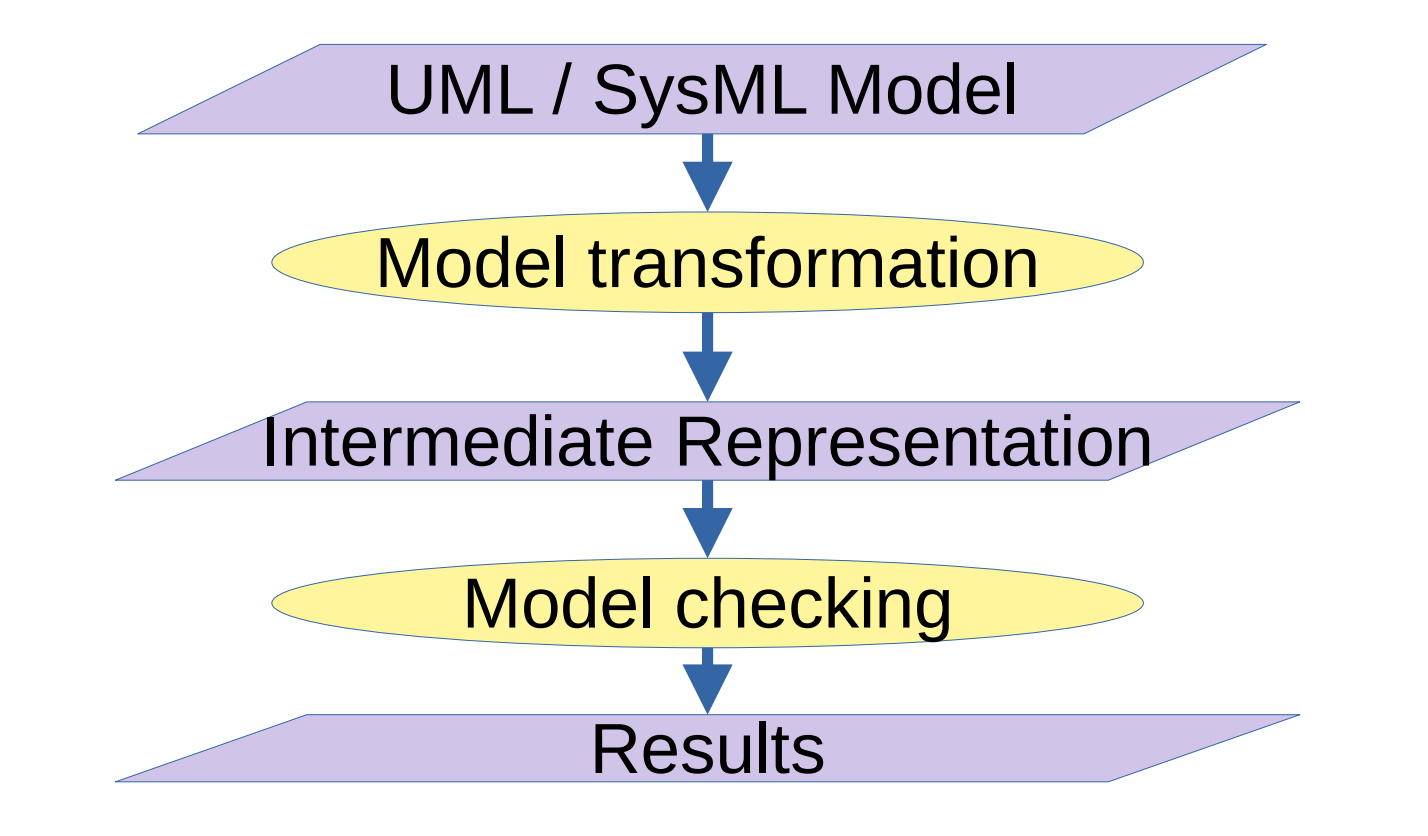

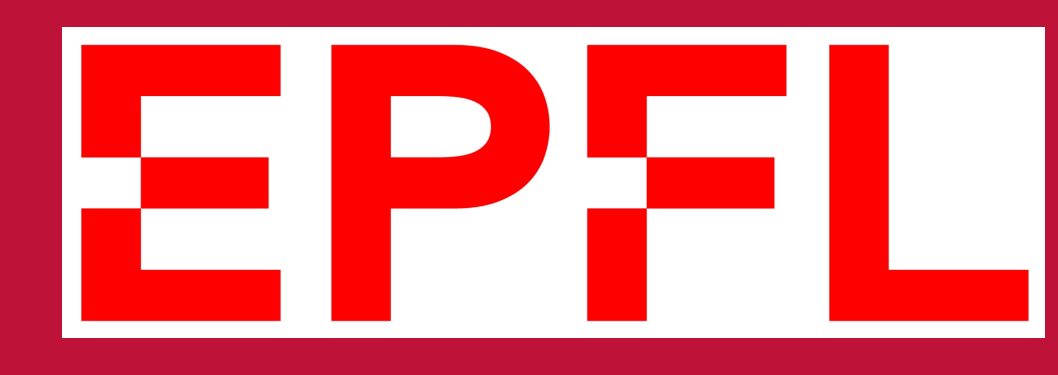

### **Our idea**

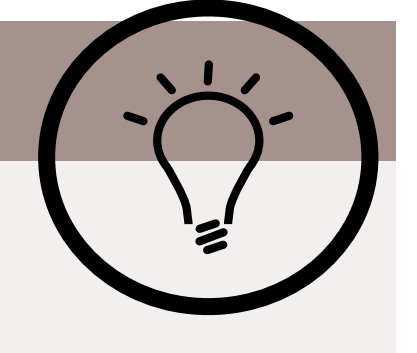

- Model-checking from SysML models
- $\blacktriangleright$  Avoid transformations
- $\blacktriangleright$  Make the backtracing much easier to perform
- ▶ Directly integrated in the SysML toolkit TTool

#### **Contribution: Model-checking Approach**

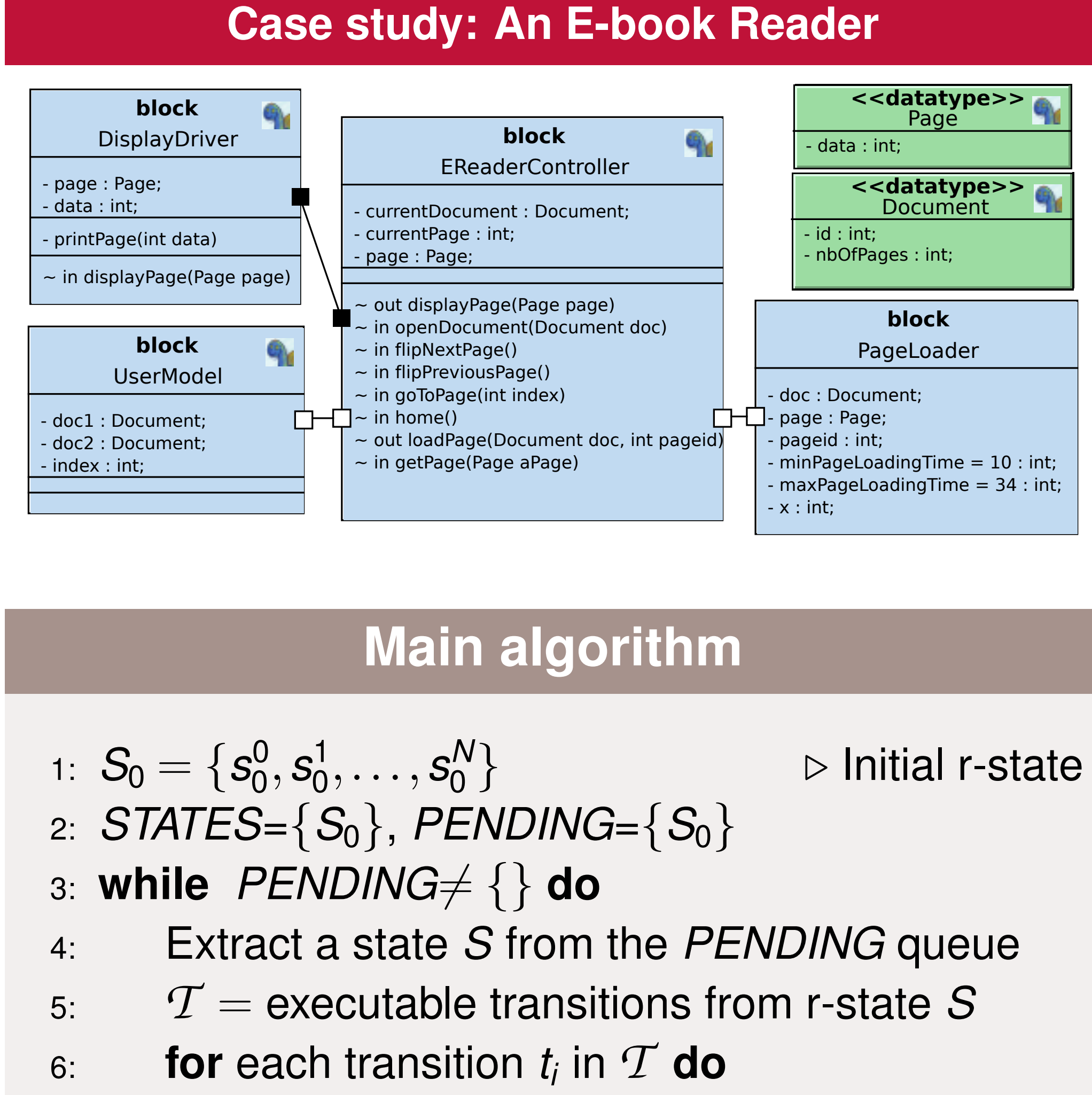

- reachability graph (RG)
- $\blacktriangleright$  Reachable states are reported during the RG creation
- $\blacktriangleright$  Deadlock when a r-state has no executable transition
- ▶ On-the-fly cycle detection to prove properties
- 7: Execute *t<sup>i</sup>* obtaining a r-state *P* 8: Evaluate properties (*S*,*t<sup>i</sup>* ,*P*) 9: **if**  $P \notin STATES$  then  $\triangleright$  New r-state 10: Add *P* to *STATES* 11: Append *P* to *PENDING* 12: **end if** 13: Add a new edge  $S \rightarrow P$
- 14: **end for**
- 15: **if**  $\mathcal{T} = \{\}$  then  $\triangleright$  Deadlock
- 16: Evaluate properties on deadlock
- 17: **end if**
- 18: **end while**

# **Algorithm optimizations**

- I Multi-threaded BFS or DFS exploration
- $\blacktriangleright$  States and transitions merging techniques
- $\blacktriangleright$  Compact state encoding and hashing
- $\blacktriangleright$  Division in time domains

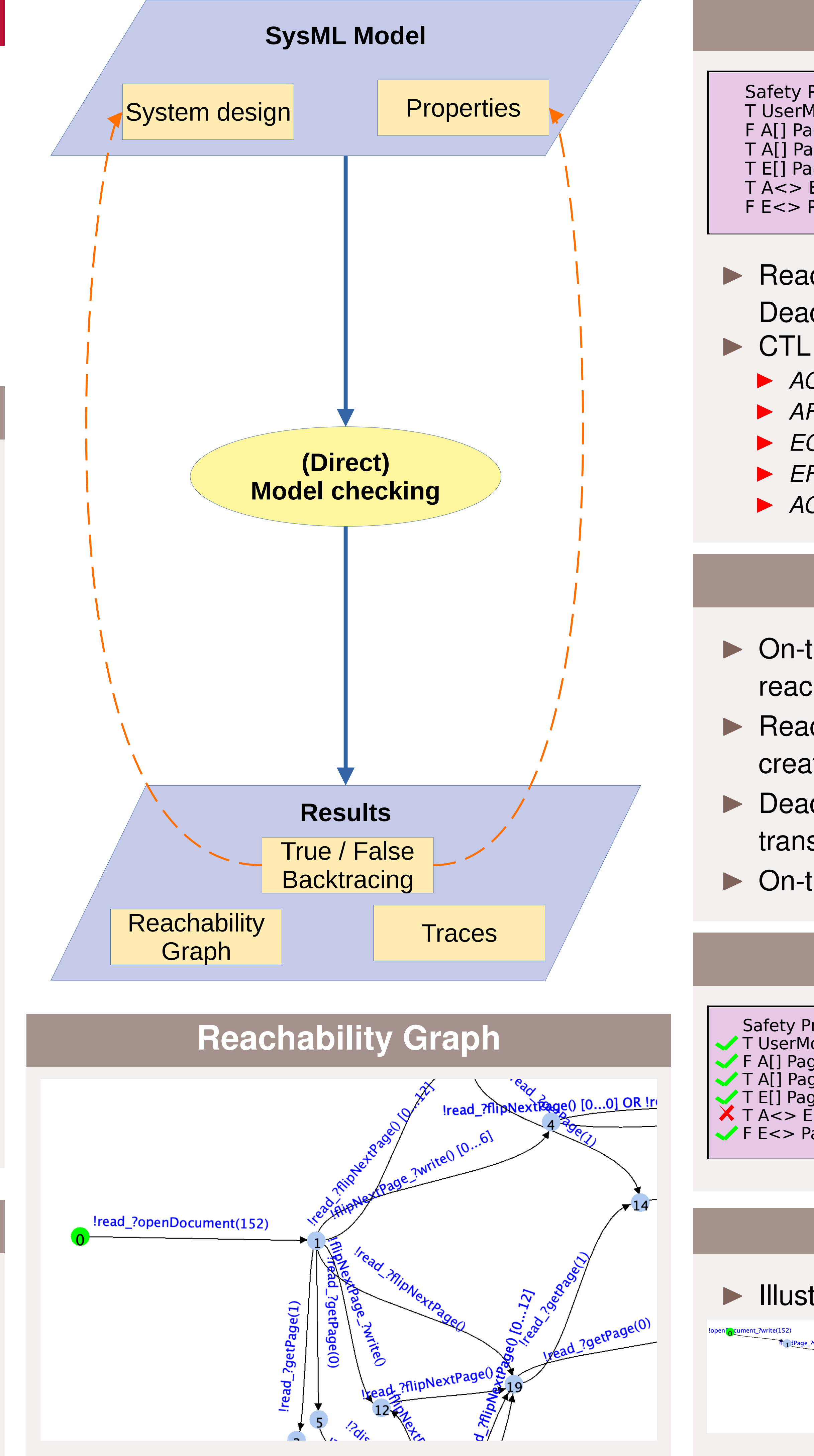

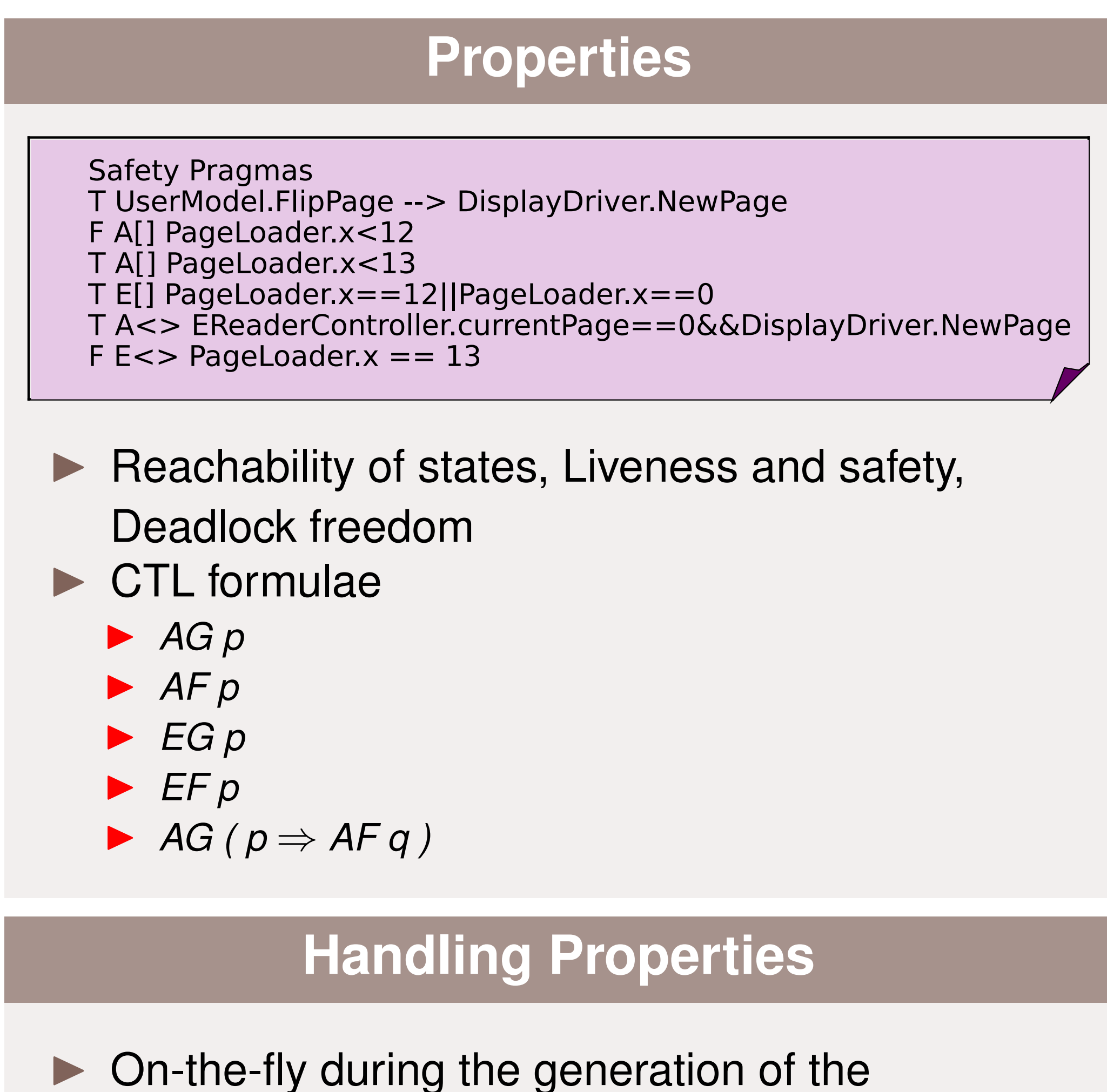

## **Backtracing**

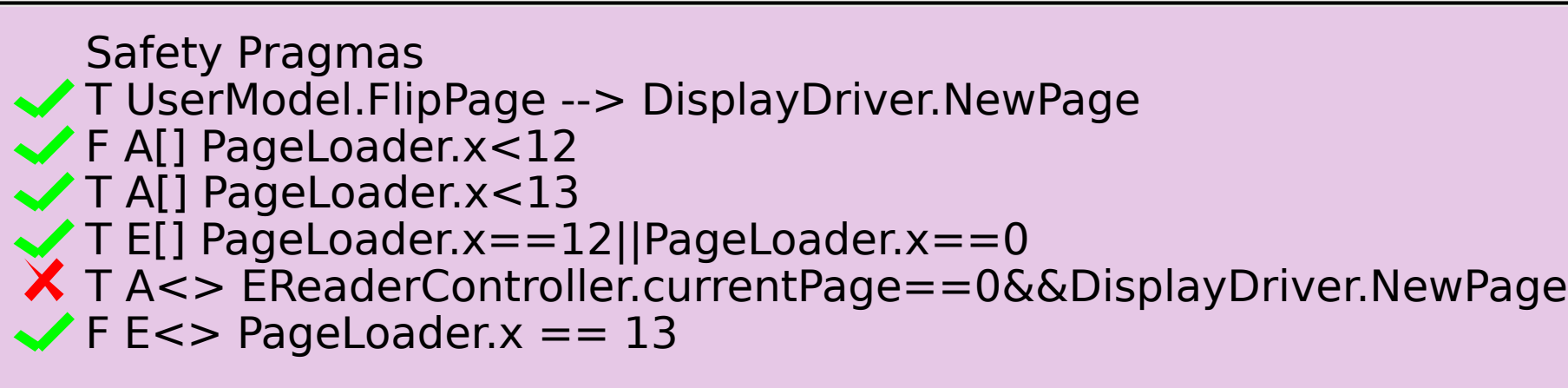

### **Traces**

 $\blacktriangleright$  Illustrate why a property is or is not satisfied

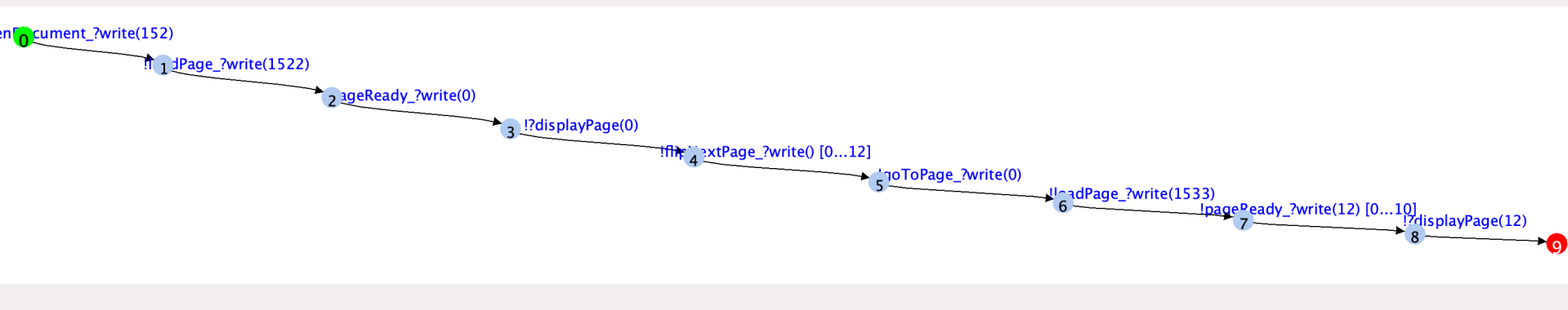

#### **Performance Evaluation**

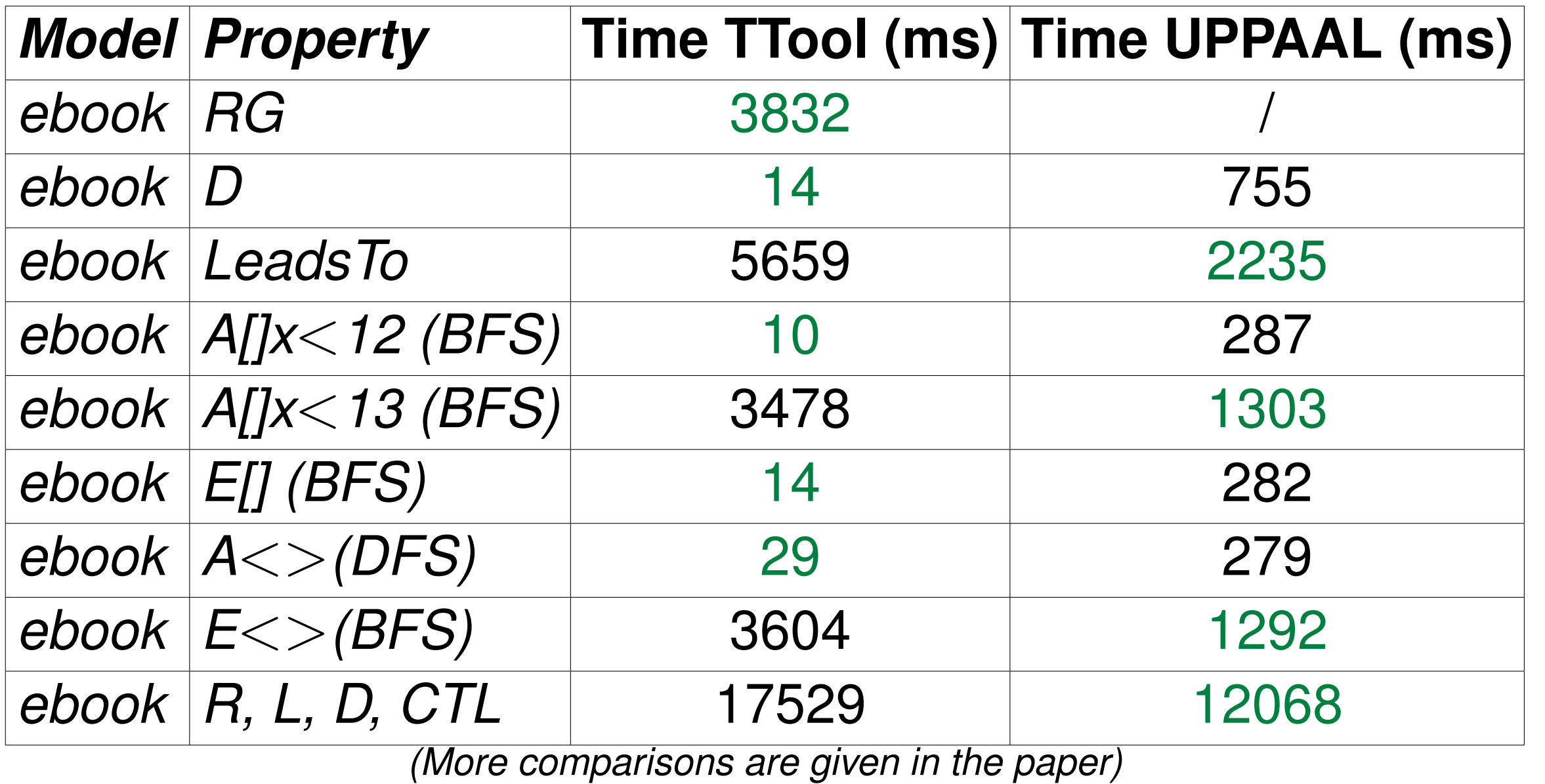

#### **Conclusion and Future work**

- **INER IN A New model-checker already available in TTool**
- $\blacktriangleright$  Performance similar to the one of UPPAAL
- $\blacktriangleright$  Extension to other profiles supported by TTool (e.g. DIPLODOCUS)
- $\blacktriangleright$  New optimization techniques
- $\blacktriangleright$  Integration within other frameworks

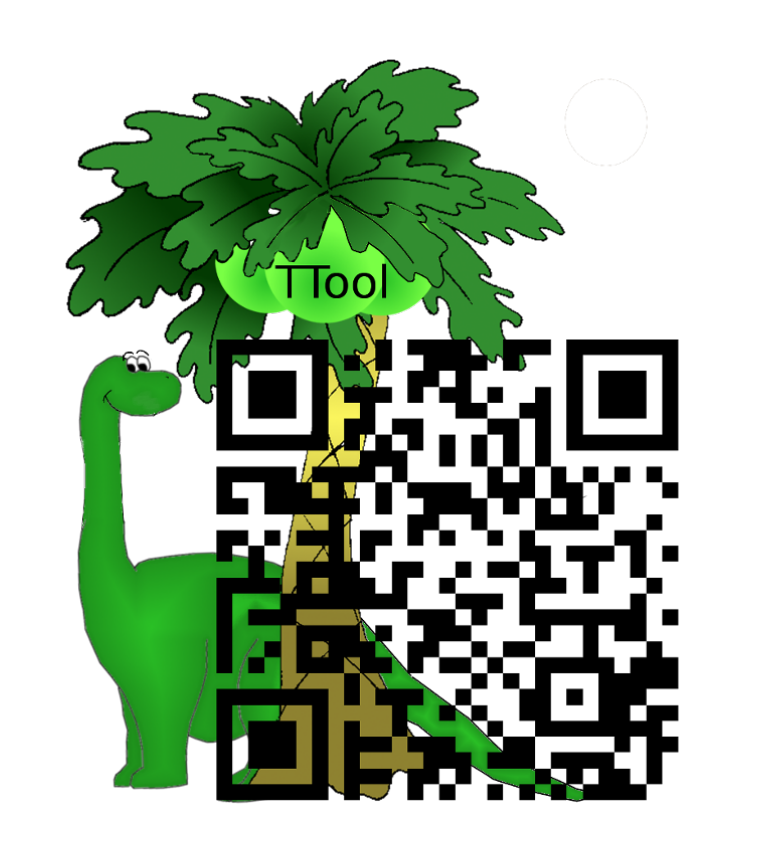

*This work is part of the AQUAS project which is funded by ECSEL JU under grant agreement No 737475*

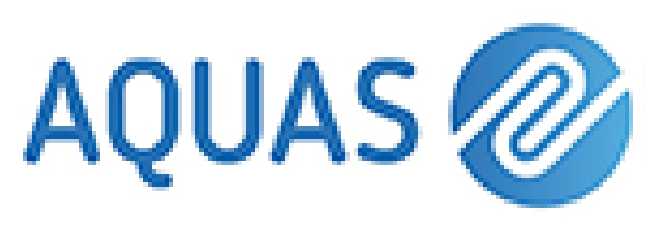

#### **<https://ttool.telecom-paris.fr> Contacts**: **alessandro.tempiacalvino@epfl.ch ludovic.apvrille@telecom-paris.fr**